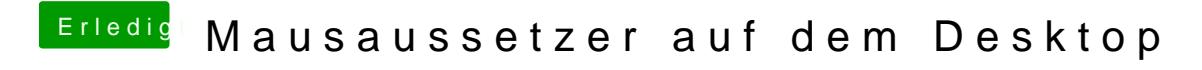

Beitrag von DSM2 vom 3. März 2019, 11:48

Wie ist die Maus angebunden Bluetooth/USB?